# The LuaTEX-ja package

The LuaTEX-ja project team

September 11, 2011

## Contents

|                      | I User's manual                                         |       | <b>2</b>                                                                                                    |
|----------------------|---------------------------------------------------------|-------|----------------------------------------------------------------------------------------------------|
| 1                    | 1 Introduction                                          |       | <b>2</b>                                                                                                    |
|                      | 1.1 Backgrounds                                         |       | . 2                                                                                                    |
|                      | 1.2 Major Changes from $pT_EX$                          |       | . 2                                                                                                    |
|                      | 1.3 Notations                                           |       | . 2                                                                                                    |
|                      | 1.4 About the project                                   |       | . 3                                                                                                    |
| <b>2</b>             | 2 Getting Started                                       |       | 4                                                                                                    |
|                      | 2.1 Installation                                        |       | . 4                                                                                                    |
|                      | 2.2 Cautions                                            |       | . 4                                                                                                    |
|                      | 2.3 Using in plain T <sub>E</sub> X                     |       | . 4                                                                                                    |
|                      | 2.4 Using in $IAT_EX$                                   |       | . 5                                                                                                    |
|                      | 2.5 Changing Fonts                                      |       | . 5                                                                                                    |
| 3                    | 3 Changing Parameters                                   |       | 6                                                                                                    |
|                      | 3.1 Editing the range of <b>JAchar</b>                  |       | . 6                                                                                                    |
|                      | 3.2 kanjiskip and xkanjiskip                            |       | . 6                                                                                                    |
|                      | 3.3 Insertion Setting of xkanjiskip                     |       | . 7                                                                                                    |
|                      | 3.4 Shifting Baseline                                   |       | . 7                                                                                                    |
|                      | 3.5 'tombow'                                            |       | . 7                                                                                                    |
| II                   | II Reference                                            |       | 8                                                                                                    |
|                      |                                                         |       | 0                                                                                                    |
| 4                    | 4 Font Metric and Japanese Font                         |       | 8                                                                                                    |
| 4                    | 4 Font Metric and Japanese Font<br>4.1 \jfont primitive |       | 8                                                                                                    |
| 4                    | -                                                       |       | <b>8</b><br>. 8                                                                                                    |
| 4                    | 4.1 \jfont primitive                                    |       | <b>8</b><br>. 8<br>. 8                                                                                                    |
| <b>4</b><br><b>5</b> | <ul> <li>4.1 \jfont primitive</li></ul>                 |       | <b>8</b><br>. 8<br>. 8                                                                                                    |
|                      | <ul> <li>4.1 \jfont primitive</li></ul>                 | · ·   | 8<br>. 8<br>. 8<br>. 9<br><b>9</b>                                                                                             |
|                      | <ul> <li>4.1 \jfont primitive</li></ul>                 | · · · | 8<br>. 8<br>. 8<br>. 9<br>. 9                                                                                                  |
|                      | <ul> <li>4.1 \jfont primitive</li></ul>                 | · · · | 8<br>. 8<br>. 8<br>. 9<br>. 9                                                                                                  |
| 5                    | <ul> <li>4.1 \jfont primitive</li></ul>                 | · · · | 8<br>. 8<br>. 9<br>. 9<br>. 9<br>. 10<br>11                                                                                    |
| 5                    | <ul> <li>4.1 \jfont primitive</li></ul>                 | · · · | 8<br>. 8<br>. 9<br>. 9<br>. 9<br>. 10<br>11                                                                                    |
| 5<br>6<br>7          | <ul> <li>4.1 \jfont primitive</li></ul>                 | · · · | <ul> <li>8</li> <li>8</li> <li>9</li> <li>9</li> <li>9</li> <li>10</li> <li>11</li> <li>11</li> </ul>                          |
| 5<br>6<br>7          | <ul> <li>4.1 \jfont primitive</li></ul>                 | · · · | 8<br>8<br>9<br>9<br>9<br>10<br>11<br>11<br>11                                                                                  |
| 5<br>6<br>7<br>11    | <ul> <li>4.1 \jfont primitive</li></ul>                 |       | <ul> <li>8</li> <li>8</li> <li>9</li> <li>9</li> <li>10</li> <li>11</li> <li>11</li> <li>11</li> <li>11</li> <li>11</li> </ul> |

This documentation is far from complete. It may have many grammatical (and contextual) errors.

## Part I User's manual

## 1 Introduction

The LuaTEX-ja package is a macro package for typesetting high-quality Japanese documents in LuaTEX.

#### 1.1 Backgrounds

Traditionally, ASCII pT<sub>E</sub>X, an extension of T<sub>E</sub>X, and its derivatives are used to typeset Japanese documents in T<sub>E</sub>X. pT<sub>E</sub>X is an engine extension of T<sub>E</sub>X: so it can produce high-quality Japanese documents without using very complicated macros. But this point is a mixed blessing: pT<sub>E</sub>X is left behind from other extensions of T<sub>E</sub>X, especially  $\varepsilon$ -T<sub>E</sub>X and pdfT<sub>E</sub>X, and from changes about Japanese processing in computers (*e.g.*, the UTF-8 encoding).

Recently extensions of pT<sub>E</sub>X, namely upT<sub>E</sub>X (Unicode-implementation of pT<sub>E</sub>X) and  $\varepsilon$ -pT<sub>E</sub>X (merging of pT<sub>E</sub>Xand  $\varepsilon$ -T<sub>E</sub>X extension), have developed to fill those gaps to some extent, but gaps are still exist.

However, the appearance of LuaT<sub>E</sub>X changed the whole situation. With using Lua 'callbacks', users can customize the internal processing of LuaT<sub>E</sub>X. So there is no need to modify sources of engines to support Japanese typesetting: to do this, we only have to write Lua scripts for appropriate callbacks.

### 1.2 Major Changes from $pT_EX$

The LuaT<sub>E</sub>X-ja package is under much influence of  $pT_EX$  engine. The initial target of development was to implement features of  $pT_EX$ . However, LuaT<sub>E</sub>X-ja is not a just porting of  $pT_EX$ ; unnatural specifications/behaviors of  $pT_EX$  were not adopted.

The followings are major changes from pT<sub>E</sub>X:

- A Japanese font is a tuple of a 'real' font, a Japanese font metric (**JFM**, for short), and an optional string called 'variation'.
- In pT<sub>E</sub>X, a linebreak after Japanese character is ignored (and doesn't yield a space), since linebreaks (in source files) are permitted almost everywhere in Japanese texts. However, LuaT<sub>E</sub>X-ja doesn't have this function completely, because of a specification of LuaT<sub>E</sub>X.
- The insertion process of glues/kerns between two Japanese characters and between a Japanese character and other characters (we refer these glues/kerns as **JAglue**) is rewritten from scratch.
  - As LuaT<sub>E</sub>X's internal character handling is 'node-based' (*e.g.*, of{}fice doesn't prevent ligatures), the insertion process of **JAglue** is now 'node-based'.
  - Furthermore, nodes between two characters which have no effects in linebreak (*e.g.*, \special node) are ignored in the insertion process.
  - In the process, two Japanese fonts which differ in their 'real' fonts only are identified.
- At the present, vertical typesetting (*tategaki*), is not supported in LuaT<sub>E</sub>X-ja.

For detailed information, see Part III.

#### 1.3 Notations

In this document, the following terms and notations are used:

- Characters are divided into two types:
  - JAchar: standing for Japanese characters such as Hiragana, Katakana, Kanji and other punctuation marks for Japanese.'
  - ALchar: standing for all other characters like alphabets.

We say 'alphabetic fonts' for fonts used in ALchar, and 'Japanese fonts' for fonts used in JAchar.

- A word in a sans-serif font (like prebreakpenalty) represents an internal parameter for Japanese typesetting, and it is used as a key in \ltjsetparameter command.
- The word 'primitive' is used not only for primitives in LuaT<sub>E</sub>X, but also for control sequences that defined in the core module of LuaT<sub>E</sub>X-ja.
- In this document, natural numbers start from 0.

#### 1.4 About the project

**Project Wiki** http://sourceforge.jp/projects/luatex-ja/wiki/FrontPage%28en%29 This project is hosted by SourceForge.JP.

Members

## 2 Getting Started

#### 2.1 Installation

To install the LuaT<sub>F</sub>X-ja package, you will need:

- LuaT<sub>E</sub>X (version 0.65.0-beta or later) and its supporting packages. If you are using T<sub>F</sub>X Live 2011 or W32T<sub>F</sub>X, you don't have to worry.
- The source archive of LuaT<sub>F</sub>X-ja, of course:)

The installation methods are as follows:

1. Download the source archive.

At the present, LuaT<sub>E</sub>X-ja has no official release, so you have to retrieve the archive from the repository. You can retrieve the Git repository via

\$ git clone git://git.sourceforge.jp/gitroot/luatex-ja/luatexja.git

or download the archive of HEAD in master branch from

http://git.sourceforge.jp/view?p=luatex-ja/luatexja.git;a=snapshot;h=HEAD;sf=tgz.

- 2. Extract the archive. You will see src/ and several other sub-directories.
- 3. Copy all the contents of src/ into one of your TEXMF tree.
- 4. If mktexlsr is needed to update the filename database, make it so.

#### 2.2 Cautions

- The encoding of your source file must be UTF-8.
- Not well-tested. In particular, the default setting of the range of **JAchar** in the present version does not coexist with other packages which use Unicode fonts.

#### 2.3 Using in plain $T_EX$

To use LuaT<sub>E</sub>X-ja in plain  $T_{E}X$ , simply put the following at the beginning of the document:

\input luatexja.sty

This does minimal settings (like ptex.tex) for typesetting Japanese documents:

• The following 6 Japanese fonts are preloaded:

| classification   | font name        | $13.5\mathrm{Q}$ | $9.5\mathrm{Q}$ | $7\mathrm{Q}$ |
|------------------|------------------|------------------|-----------------|---------------|
| $mincho\ gothic$ | Ryumin-Light     | \tenmin          | \sevenmin       | \fivemin      |
|                  | GothicBBB-Medium | \tengt           | \sevengt        | \fivegt       |

– The 'Q' is a unit used in Japanese phototype setting, and  $1\,{\rm Q}=0.25\,{\rm mm}.$  This length is stored in a dimension  $j{\rm Q}.$ 

- It is widely accepted that the font 'Ryumin-Light' and 'GothicBBB-Medium' aren't embedded into PDF files, and PDF reader substitute them by some external Japanese fonts (*e.g.*, Kozuka Mincho is used in Adobe Reader). We adopt this custom to the default setting.

- You may notice that size of above fonts is slightly smaller than their alphabetic counterparts: for example, the size \texmin is  $13.5 \text{ Q} \simeq 9.60444 \text{ pt}$ . This is intensional: ...
- A character in Unicode is treated as **JAchar** if and only if its code-point has more than or equal to U+0100.
- The amount of glue that are inserted between a **JAchar** and an **ALchar** (the parameter xkanjiskip) is set to

$$0.25 \, \mathsf{vzw}_{-1\,\mathrm{pt}}^{+1\,\mathrm{pt}} = \frac{27}{32} \,\mathrm{mm}_{-1\,\mathrm{pt}}^{+1\,\mathrm{pt}}.$$

Here zw is the counterpart of em for Japanese fonts, that is, the length of 'full-width' in current Japanese font.

#### 2.4 Using in LATEX

 $\mathbf{E} \mathbf{T}_{\mathbf{E}} \mathbf{X} \mathbf{2}_{\varepsilon}$  Using in  $\mathbf{E} \mathbf{T}_{\mathbf{E}} \mathbf{X} \mathbf{2}_{\varepsilon}$  is basically same. To set up the minimal environment for Japanese, you only have to load luatexja.sty:

#### \usepackage{luatexja}

It also does minimal settings (counterparts in pLATEX are plfonts.dtx and pldefs.ltx):

- JY3 is the font encoding for Japanese fonts (in horizontal direction). When vertical typesetting is supported by LuaT<sub>F</sub>X-ja in the future, JT3 will be used for vertical fonts.
- Two font families mc and gt are defined:

| classification | family | \mdseries                 | \bfseries                 | scale    |
|----------------|--------|---------------------------|---------------------------|----------|
| mincho         | mc     | Ryumin-Light              | GothicBBB-Medium          | 0.960444 |
| gothic         | gt     | ${\it Gothic BBB-Medium}$ | ${\it Gothic BBB-Medium}$ | 0.960444 |

#### Note on fonts in **bold** series

• Japanese characters in math mode are typeset by the font family mc.

However, above settings are not sufficient for Japanese-based documents. To typeset Japanese-based documents, You are better to use class files other than article.cls, book.cls, ... At the present, BXjscls (bxjsarticle.cls and bxjsbook.cls, by Takayuki Yato) are better alternative. It is not determined whether LuaTEX-ja will develop and contain counterparts of major classes used in pTEX (including jsclasses by Haruhiko Okumura).

#### 2.5 Changing Fonts

**Remark: Japanese Characters in Math Mode** Since pT<sub>E</sub>X supports Japanese characters in math mode, there are sources like the following:

| 1\$f_{高温}\$~(\$f_{\text{high temperature}}\$).                   | $f_{$ 高温 $(f_{\text{high temperature}})$ .                           |
|------------------------------------------------------------------|----------------------------------------------------------------------|
| 2 \[ y=(x-1)^2+2よって y>0 \]<br>3 \$5素:=\{p\in\mathbb N:\$p\$ is a | $y = (x - 1)^2 + 2$ よって $y > 0$                                      |
| prime}\}\$.                                                      | $5 \in \mathbf{x} := \{ p \in \mathbb{N} : p \text{ is a prime} \}.$ |

We (the project members of LuaT<sub>E</sub>X-ja) think that using Japanese characters in math mode are allowed if and only if these are used as identifiers. In this point of view,

- The lines 1 and 2 above are not correct, since '高温' in above is used as a textual label, and 'よって' is used as a conjunction.
- However, the line 3 is correct, since '素' is used as an identifier.

Hence, in our opinion, the above input should be corrected as:

```
1 $f_{\\text{高温}}^ x

2 ($f_{\\text{high temperature}}).

3 \[ y=(x-1)^2+2\quad

4 \mathrel{\\text{よって}}\quad y>0 \]

5 $5\in{}素:=\{\,p\in\mathbb N:\\text{$p$ is a

prime}\,\}$.

f_{\overline{a}\mathbb{B}} (f_{\text{high temperature}}).

y = (x-1)^2 + 2 よって y > 0

5 \in \overline{R} := \{ p \in \mathbb{N} : p \text{ is a prime} \}.
```

We also believe that using Japanese characters as identifiers is rare, hence we don't describe how to change Japanese fonts in math mode in this chapter. For the method, please see Part II.

plain  $T_EX$  To change Japanese fonts in plain  $T_EX$ , you must use the primitive jfont. So please see Part II.

**NFSS2** For  $\text{ET}_{\text{FX}} 2_{\varepsilon}$ , LuaT<sub>FX</sub>-ja simply adopted the font selection system from that of  $\text{pLAT}_{\text{FX}} 2_{\varepsilon}$  (in plfonts.dtx).

- Two control sequences \mcdefault and \gtdefault are used to specify the default font families for *mincho* and *gothic*, respectively. Default values: mc for \mcdefault and gt for \gtdefault.
- Commands \fontfamily, \fontseries, \fontshape and \selectfont can be used to change attributes of Japanese fonts.

|                  | encoding       | family       | series       | shape       |
|------------------|----------------|--------------|--------------|-------------|
| alphabetic fonts | \romanencoding | \romanfamily | \romanseries | \romanshape |
| Japanese fonts   | \kanjiencoding | \kanjifamily | \kanjiseries | \kanjishape |
| both             | —              | _            | \fontseries  | fontshape   |
| auto select      | fontencoding   | fontfamily   |              |             |

• For defining a Japanese font family, use \DeclareKanjiFamily instead of \DeclareFontFamily.

**fontspec** To coexist with **fontspec** package, it is needed to load **luatexja-fontspec** package in the preamble. This additional package automatically loads **luatexja** and **fontspec** package, if needed.

In luatexja-fontspec package, the following 7 commands are defined as counterparts of original commands in fontspec:

| Japanese fonts   | \jfontspec    | \setmainjfont         | \setsansjfont     | \newjfontfamily |
|------------------|---------------|-----------------------|-------------------|-----------------|
| alphabetic fonts | \fontspec     | \setmainfont          | \setsansfont      | \newfontfamily  |
| Japanese fonts   | \newjfontface | \defaultjfontfeatures | \addjfontfeatures |                 |
| alphabetic fonts | \newfontface  | \defaultfontfeatures  | \addfontfeatures  |                 |

#### 使用例

Note that there is no command named \setmonojfont, since it is popular for Japanese fonts that nearly all Japanese glyphs have same widths.

## **3** Changing Parameters

There are many parameters in LuaT<sub>E</sub>X-ja. And due to the behavior of LuaT<sub>E</sub>X, most of them are not stored as internal register of  $T_EX$ , but as an original storage system in LuaT<sub>E</sub>X-ja. Hence, to assign or acquire those parameters, you have to use commands \ltjsetparameter and \ltjgetparameter.

#### 3.1 Editing the range of JAchar

As noted before, the default setting is:

A character in Unicode is treated as  $\mathbf{JAchar}$ , if and only if its code-point has more than or equal to U+0100.

#### $\uparrow$ TODO: CHANGE THIS!

#### 3.2 kanjiskip and xkanjiskip

JAglue is divided into the following three categories:

- Glues/kerns specified in JFM. If \inhibitglue is issued around a Japanese character, this glue will be not inserted at the place.
- The default glue which inserted between two **JAchar**s (kanjiskip).
- The default glue which inserted between a JAchar and an ALchar (xkanjiskip).

The value (a skip) of kanjiskip or xkanjiskip can be changed as the following.

It may occur that JFM contains the data of 'ideal width of kanjiskip' and/or 'ideal width of xkanjiskip'. To use these data from JFM, set the value of kanjiskip or xkanjiskip to \maxdimen.

#### 3.3 Insertion Setting of xkanjiskip

It is not desirable that xkanjiskip is inserted between every boundary between JAchars and ALchars. For example, xkanjiskip should not be inserted after opening parenthesis (*e.g.*, compare '( $\boldsymbol{\sigma}$ ' and '( $\boldsymbol{\sigma}$ ').

 $LuaT_EX$ -ja can control whether xkanjiskip can be inserted before/after a character, by changing jaxspmode for JAchars and alxspmode parameters ALchars respectively.

```
1 \ltjsetparameter{jaxspmode={'$\vec{b}$, preonly},
alxspmode={'\!,postonly}} p $\vec{b}$q !$\vec{b}$
```

The second argument **preonly** means 'the insertion of **xkanjiskip** is allowed before this character, but not after'. the other possible values are **postonly**, **allow** and **inhibit**. For the compatibility with pT<sub>E</sub>X, natural numbers between 0 and 3 are also allowed as the second argument<sup>1</sup>.

If you want to enable/disable all insertions of kanjiskip and xkanjiskip, set autospacing and autoxspacing parameters to false, respectively.

#### 3.4 Shifting Baseline

To make a match between a Japanese font and an alphabetic font, sometimes shifting of the baseline of one of the pair is needed. In  $pT_EX$ , this is achieved by setting \ybaselineshift to a non-zero length (the baseline of alphabetic fonts is shifted below). However, for documents whose main language is not Japanese, it is good to shift the baseline of Japanese fonts, but not that of alphabetic fonts. Because of this, LuaT<sub>E</sub>X-ja can independently set the shifting amount of the baseline of alphabetic fonts (yalbaselineshift parameter) and that of Japanese fonts (yjabaselineshift parameter).

```
1 \vrule width 150pt height 0.4pt depth 0pt\hskip
-120pt
2 \ltjsetparameter{yjabaselineshift=0pt,
yalbaselineshift=0pt}abc あいう
3 \ltjsetparameter{yjabaselineshift=5pt,
yalbaselineshift=2pt}abc あいう
```

Here the horizontal line in above is the baseline of a line.

There is an interesting side-effect: characters in different size can be vertically aligned center in a line, by setting two parameters appropriately. The following is an example (beware the value is not well tuned):

```
1 xyz 漢字

2 {\scriptsize

3 \ltjsetparameter{yjabaselineshift=-1pt,

4 yalbaselineshift=-1pt}

5 XYZ ひらがな

6 }abc かな
```

#### 3.5 'tombow'

\makeatletter

'tombow' is a mark for indicating 4 corners and horizontal/vertical center of the paper.  $pIAT_EX$  and this LuaTEX-ja support 'tombow' by their kernel. The following steps are needed to typeset tombow:

1. First, define the banner which will be printed at the upper left of the paper. This is done by assigning a token list to \@bannertoken.

For example, the following sets banner as 'filename (2012-01-01 17:01)':

\hour\time \divide\hour by 60 \@tempcnta\hour \multiply\@tempcnta 60\relax
\minute\time \advance\minute-\@tempcnta
\@bannertoken{%
 \jobname\space(\number\year-\two@digits\month-\two@digits\day
 \space\two@digits\hour:\two@digits\minute)}%

 $<sup>^{1}</sup>$ But we don't recommend this: since numbers 1 and 2 have opposite meanings in jaxspmode and alxspmode.

## Part II Reference

## 4 Font Metric and Japanese Font

#### 4.1 \jfont primitive

To load a font as a Japanese font, you must use the jfont primitive instead of font, while jfont admits the same syntax used in font. LuaT<sub>E</sub>X-ja automatically loads luaotfload package, so TrueType/OpenType fonts with features can be used for Japanese fonts:

1 \jfont\tradgt={file:ipaexg.ttf:script=latn;%
2 +trad;jfm=ujis} at 14pt
3 \tradgt{}当/体/医/区

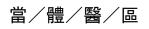

Note that the defined control sequence ( $\tradgt$  in the example above) using  $\jfont$  is not a *font\_def* token, hence the input like  $\fontname\tradgt$  causes a error. We denote control sequences which are defined in  $\jfont$  by  $\langle jfont\_cs \rangle$ .

**Prefix** Besides file: and name: prefixes, psft: can be used a prefix in \jfont (and \font) primitive. Using this prefix, you can specify a font that has its name only and is not related to any real font.

Mainly, use of this psft: prefix is for using non-embedding 'standard' Japanese fonts (Ryumin-Light and GothicBBB-Medium). 歴史

Features jfm, jfmvar

#### 4.2 Structure of JFM file

A JFM file is a Lua script which has only one function call:

```
luatexja.jfont.define_jfm { ... }
```

Real data are stored in the table which indicated above by  $\{ \ldots \}$ . So, the rest of this subsection are devoted to describe the structure of this table. Note that all lengths in a JFM file are floating-point numbers in design-size unit.

dir=(*direction*) (required)

The direction of JFM. At the present, only 'yoko' is supported.

 $zw = \langle length \rangle$  (required)

The amount of the length of the 'full-width'.

```
zh=\langle length \rangle (required)
```

```
kanjiskip={\langle natural \rangle, \langle stretch \rangle, \langle shrink \rangle} (optional)
```

This field specifies the 'ideal' amount of kanjiskip. As noted in Subsection 3.2, if the parameter kanjiskip is  $\max$  is  $\max$  the value specified in this field is actually used (if this field is not specified in JFM, it is regarded as 0 pt). Note that  $\langle stretch \rangle$  and  $\langle shrink \rangle$  fields are in design-size unit too.

xkanjiskip={ $\langle natural \rangle$ ,  $\langle stretch \rangle$ ,  $\langle shrink \rangle$ } (optional)

Like the kanjiskip field, this field specifies the 'ideal' amount of xkanjiskip.

Besides from above fields, a JFM file have several sub-tables those indices are natural numbers. The table indexed by  $i \in \omega$  stores informations of 'character class' *i*. At least, the character class 0 is always present, so each JFM file must have a sub-table whose index is [0]. Each sub-table (its numerical index is denoted by *i*) has the following fields:

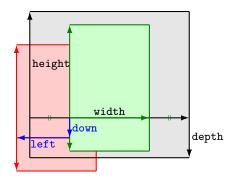

Consider a node containing Japanese character whose value of the align field is 'middle'.

- The black rectangle is a frame of the node. Its width, height and depth are specified by JFM.
- Since the align field is 'middle', the 'real' glyph is centered horizontally (the green rectangle).
- Furthermore, the glyph is shifted according to values of fields left and down. The ultimate position of the real glyph is indicated by the red rectangle.

Figure 1: The position of the 'real' glyph

 $chars=\{\langle character \rangle, \ldots \}$  (required except character class 0)

This field is a list of characters which are in this character type i. This field is not required if i = 0, since all **JAchar** which are not in any character class other than 0 (hence, the character class 0 contains most of **JAchar**s). In the list, a character can be specified by its code number, or by the character itself (as a string of length 1).

In addition to those 'real' characters, the following 'imaginary characters' can be specified in the list:

width= $\langle length \rangle$ , height= $\langle length \rangle$ , depth= $\langle length \rangle$ , italic= $\langle length \rangle$  (required)

Specify width of characters in character class i, height, depth and the amount of italic correction. All characters in character class i are regarded that its width, height and depth are as values of these fields. But there is one exception: if 'prop' is specified in width field, width of a character becomes that of its 'real' glyph

 $\texttt{left=}\langle \textit{length} \rangle \texttt{, down=} \langle \textit{length} \rangle \texttt{, align=} \langle \textit{align} \rangle$ 

These fields are for adjusting the position of the 'real' glyph. Legal values of align field are 'left', 'middle' and 'right'. If one of these 3 fields are omitted, left and down are treated as 0, and align field is treated as 'left'. The effects of these 3 fields are indicated in Figure 1.

In most cases, left and down fields are 0, while it is not uncommon that the align field is 'middle' or 'right'. For example, setting the align field to 'right' is practically needed when the current character class is the class for opening delimiters'.

 $kern=\{[j]=\langle kern \rangle, \ldots\}$ 

glue={[j]={ $\langle width \rangle$ ,  $\langle stretch \rangle$ ,  $\langle shrink \rangle$ }, ...}

#### 4.3 Math Font Family

|                   | Japanese fonts                                                              | alphabetic fonts                                                          |
|-------------------|-----------------------------------------------------------------------------|---------------------------------------------------------------------------|
| font family       | \jfam                                                                       | \fam                                                                      |
| text size         | $jatextfont = \{\langle jfam \rangle, \langle jfont\_cs \rangle\}$          | $\texttt{textfont}(fam) = (font_cs)$                                      |
| script size       | $jascriptfont = \{\langle jfam \rangle, \langle jfont_cs \rangle\}$         | $\texttt{scriptfont}(fam) = (font_cs)$                                    |
| scriptscript size | jascriptscriptfont ={ $\langle jfam \rangle$ , $\langle jfont_cs \rangle$ } | $\verb+scriptscriptfont+ \langle fam \rangle = \langle font_c cs \rangle$ |

#### 5 Parameters

#### 5.1 \ltjsetparameter primitive

As noted before, <code>ltjsetparameter</code> and <code>ltjgetparameter</code> are primitives for accessing most parameters of LuaT<sub>E</sub>X-ja. One of the main reason that LuaT<sub>E</sub>X-ja didn't adopted the syntax similar to that of  $pT_EX$  (*e.g.*, <code>\prebreakpenalty') =10000</code>) is the position of <code>hpack\_filter</code> callback in the source of LuaT<sub>E</sub>X, see Section 8.

 local assignment and \ltjglobalsetparameter does a global one. They also obey the value of \globaldefs, like other assignment.

\ltjgetparameter is the primitive for acquiring parameters. It always takes a parameter name as first argument, and also takes the additional argument—a character code, for example—in some cases.

```
1 \ltjgetparameter{differentjfm},
2 \ltjgetparameter{autospacing}, average, 1, 10000.
3 \ltjgetparameter{prebreakpenalty}{')}.
```

The return value of ltjgetparameter is always a string. This is outputted by tex.write(), so any character other than space ' (U+0020) has the category code 12 (other), while the space has 10 (space).

#### 5.2 List of Parameters

In the following list of parameters,  $[\cs]$  indicates the counterpart in pTEX, and each symbol has the following meaning:

- '\*' : local
- '†' always global
- No mark: the last of paragraph

 $jcharwidowpenalty = \langle penalty \rangle$  [\jcharwidowpenalty]

Penalty value for supressing orphans. This penalty is inserted just after the last **JAchar** which is not regarded as a (Japanese) punctuation mark.

kcatcode ={ $\langle chr_code \rangle$ ,  $\langle natural \ number \rangle$ }

An additional attributes having each character whose character code is  $\langle chr\_code \rangle$ . At the present version, the lowermost bit of  $\langle natural number \rangle$  indicates whether the character is considered as a punctuation mark (see the description of jcharwidowpenalty above).

prebreakpenalty ={ $\langle chr_code \rangle$ ,  $\langle penalty \rangle$ } [\prebreakpenalty]

postbreakpenalty ={ $\langle chr_code \rangle$ ,  $\langle penalty \rangle$ } [\postbreakpenalty]

```
jatextfont = \{\langle jfam \rangle, \langle jfont_cs \rangle\} [\textfont in TEX]
```

 $jascriptfont = \{\langle jfam \rangle, \langle jfont_cs \rangle\} [\scriptfont in T_EX]$ 

jascriptscriptfont ={ $\langle jfam \rangle$ ,  $\langle jfont_cs \rangle$ } [\scriptscriptfont in T<sub>E</sub>X]

yjabaselineshift = $\langle dimen \rangle^*$ 

yalbaselineshift = $\langle dimen \rangle^*$  [\ybaselineshift]

jaxspmode = { (*chr\_code*), (*mode*) } [\inhibitxspcode]

Setting whether inserting xkanjiskip is allowed before/after a **JAchar** whose character code is  $\langle chr_code \rangle$ . The followings are allowed for  $\langle mode \rangle$ :

0, inhibit Insertion of xkanjiskip is inhibited before the charater, nor after the charater.

2, preonly Insertion of xkanjiskip is allowed before the charater, but not after.

1, postonly Insertion of xkanjiskip is allowed after the charater, but not before.

 allow Insertion of xkanjiskip is allowed before the charater and after the charater. This is the default value.

 $alxspmode = \{ \langle chr_code \rangle, \langle mode \rangle \} [\xspcode]$ 

Setting whether inserting xkanjiskip is allowed before/after a **ALchar** whose character code is  $\langle chr_code \rangle$ . The followings are allowed for  $\langle mode \rangle$ :

0, inhibit Insertion of xkanjiskip is inhibited before the charater, nor after the charater.

1 preonly Insertion of xkanjiskip is allowed before the charater, but not after.

2 postonly Insertion of xkanjiskip is allowed after the charater, but not before.

**3**, allow Insertion of xkanjiskip is allowed before the charater and after the charater. This is the default value.

Note that parameters jaxspmode and alxspmode use a common table.

```
autospacing =\langle bool \rangle^* [\autospacing]
autoxspacing =\langle bool \rangle^* [\autoxspacing]
kanjiskip =\langle skip \rangle [\kanjiskip]
xkanjiskip =\langle skip \rangle [\xkanjiskip]
differentjfm =\langle mode \rangle^{\dagger}
jacharrange =\langle ranges \rangle^*
kansujichar ={\langle digit \rangle, \langle chr_code \rangle} [\kansujichar]
```

## 6 Other Primitives

#### 6.1 Compatibility with $pT_{EX}$

\kuten

\jis

\euc

\sjis

\ucs

\kansuji

#### 

### Part III

## Implementations

## 8 Storing Parameters

#### 8.1 Used Dimensions and Attributes

Here the following is the list of dimension and attributes which are used in LuaT<sub>E</sub>X-ja.

- \jQ (dimension) As explained in Subsection 2.3, \jQ is equal to 1 Q = 0.25 mm, where 'Q' (also called '級') is a unit used in Japanese phototypesetting. So one should not change the value of this dimension.
- \jH (dimension) There is also a unit called '歯' which equals to 0.25 mm and used in Japanese phototypesetting. The dimension \jH stores this length, similar to \jQ.
- \ltj@zw (dimension) A temporal register for the 'full-width' of current Japanese font.
- \ltj@zh (dimension) A temporal register for the 'full-height' (usually the sum of height of imaginary body and its depth) of current Japanese font.

\jfam (attribute)

- \ltj@curjfnt (attribute) The font index of current Japanese font.
- \ltj@charclass (attribute) The character class of Japanese glyph\_node.

ltj@yablshift (attribute) The amount of shifting the baseline of alphabetic fonts in scaled point  $(2^{-16} \text{ pt})$ .

ltj@ykblshift (attribute) The amount of shifting the baseline of Japanese fonts in scaled point (2<sup>-16</sup> pt).

\ltj@autospc (attribute) Whether the auto insertion of kanjiskip is allowed at the node.

\ltj@autoxspc (attribute) Whether the auto insertion of xkanjiskip is allowed at the node.

**ITALIC (1)** Glues from an itaric correction  $(\backslash/)$ . This distinction of origins of glues (from explicit  $\backslash$ kern, or from  $\backslash/$ ) is needed in the insertion process of xkanjiskip.

PACKED (2)

KINSOKU (3) Penalties inserted for the word-wrapping process of Japanese characters (kinsoku).

FROM\_JFM (4) Glues/kerns from JFM.

LINE\_END (5) Kerns

KANJI\_SKIP (6) Glues for kanjiskip.

XKANJI\_SKIP (7) Glues for xkanjiskip.

**PROCESSED** (8) Nodes which is already processed by ...

IC\_PROCESSED (9) Glues from an itaric correction

BOXBDD (15) Glues/kerns that inserted just the beginning or the ending of an hbox or a paragraph.

\ltj@kcati (attribute) Where i is a natural number which is less than 7. These 7 attributes store bit vectors indicating which character block is regarded as a block of JAchars.

#### 8.2 Stack System of LuaT<sub>E</sub>X-ja

**Background** LuaT<sub>E</sub>X-ja has its own stack system, and most parameters of LuaT<sub>E</sub>X-ja are stored in it. To clarify the reason, imagine the parameter kanjiskip is stored by a skip, and consider the following source:

```
1 \ltjsetparameter{kanjiskip=0pt}ふがふが. %
2 \setbox0=\hbox{\ltjsetparameter{kanjiskip=5pt}
ほげほげ}
3 \box0. ぴよぴよ\par
```

As described in Part II, the only effective value of kanjiskip in an hbox is the latest value, so the value of kanjiskip which applied in the entire hbox should be 5 pt. However, by the implementation method of LuaT<sub>E</sub>X, this '5 pt' cannot be known from any callbacks. In the tex/packaging.w (which is a file in the source of LuaT<sub>E</sub>X), there are the following codes:

```
void package(int c)
{
                                 /* height of box */
    scaled h;
                                 /* first node in a box */
    halfword p;
    scaled d;
                                 /* max depth */
    int grp;
    grp = cur_group;
    d = box_max_depth;
    unsave();
    save_ptr -= 4;
    if (cur_list.mode_field == -hmode) {
        cur_box = filtered_hpack(cur_list.head_field,
                                  cur_list.tail_field, saved_value(1),
                                  saved_level(1), grp, saved_level(2));
        subtype(cur_box) = HLIST_SUBTYPE_HBOX;
```

Notice that unsave is executed *before* filtered\_hpack (this is where hpack\_filter callback is executed): so '5 pt' in the above source is orphaned at +unsave+, and hence it can't be accessed from hpack\_filter callback.

**The method** The code of stack system is based on that in a post of Dev-luatex mailing  $list^2$ .

These are two T<sub>E</sub>X count registers for maintaining informations: \ltj@@stack for the stack level, and \ltj@@group@level for the T<sub>E</sub>X's group level when the last assignment was done. Parameters are stored in one big table named charprop\_stack\_table, where charprop\_stack\_table[*i*] stores data of stack level *i*. If a new stack level is created by \ltjsetparameter, all data of the previous level is copied.

To resolve the problem mentioned in 'Background' above, LuaT<sub>E</sub>X-ja uses another thing: When a new stack level is about to be created, a whatsit node whose type, subtype and value are 44 (*user\_defined*), 30112, and current group level respectively is appended to the current list (we refer this node by *stack\_flag*). This enables us to know whether assignment is done just inside a hbox. Suppose that the stack level is s and the T<sub>E</sub>X's group level is t just after the hbox group, then:

- If there is no *stack\_flag* node in the list of hbox, then no assignment was occurred inside the hbox. Hence values of parameters at the end of the hbox are stored in the stack level *s*.
- If there is a *stack\_flag* node whose value is t + 1, then an assignment was occurred just inside the hbox group. Hence values of parameters at the end of the hbox are stored in the stack level s + 1.
- If there are *stack\_flag* nodes but all of their values are more than t + 1, then an assignment was occurred in the box, but it is done is 'more internal' group. Hence values of parameters at the end of the hbox are stored in the stack level s.

Note that to work this trick correctly, assignments to \ltj@@stack and \ltj@@group@level have to be local always, regardless the value of \globaldefs. This problem is resolved by using \directlua{tex.globaldefs=0} (this assignment is local).

<sup>&</sup>lt;sup>2</sup> [Dev-luatex] tex.current grouplevel, a post at 2008/8/19 by Jonathan Sauer.